# <- Back Forward -> **Document ID# 761057 2003 Chevrolet Chevy Suburban - 4WD** Print

# **DTC C0543**

## **Circuit Description**

When the engine is ON, the rear wheel steering control module monitors the position of the front and rear wheels. When the system is commanding a rear wheel angle and, due to mechanical binding, the rear actuator does not achieve the desired position a servo error fault is generated, thus setting a DTC C0543.

## **Conditions for Running the DTC**

- $\bullet$  The engine is ON.
- The vehicle speed must be greater than  $5 \text{ km/h}$  (3 mph).

# **Conditions for Setting the DTC**

Comparison of commanded rear position to actual is greater than 3 degrees.

## **Action Taken When the DTC Sets**

- The Service 4-Wheel Steer indicator in IPC will be displayed.
- The code is displayed on the scan tool as DTC C0543.
- The output command to the motor is zeroed and the motor drive circuits are disabled using commands to open the power relay and close the motor shorting relay.
- The rear wheels are returned to the default centered position.

#### **Conditions for Clearing the DTC**

- The conditions for setting the DTC are not currently present.
- The rear Wheel steering control module receives clear code command from the scan tool.
- The history DTC clears after 100 malfunction free ignition cycles.

#### **Diagnostic Aids**

Inspect for objects or damage that may restrict movement of the rear wheels, or damage to the rear wheel steering gear.

#### **Test Description**

The numbers below refer to the step numbers on the diagnostic table.

- 2. This step begins the procedure that will allow the technician to determine the components responsible for setting DTC C0543.
- 3. This step will help determine if there are objects caught in the rear wheels.

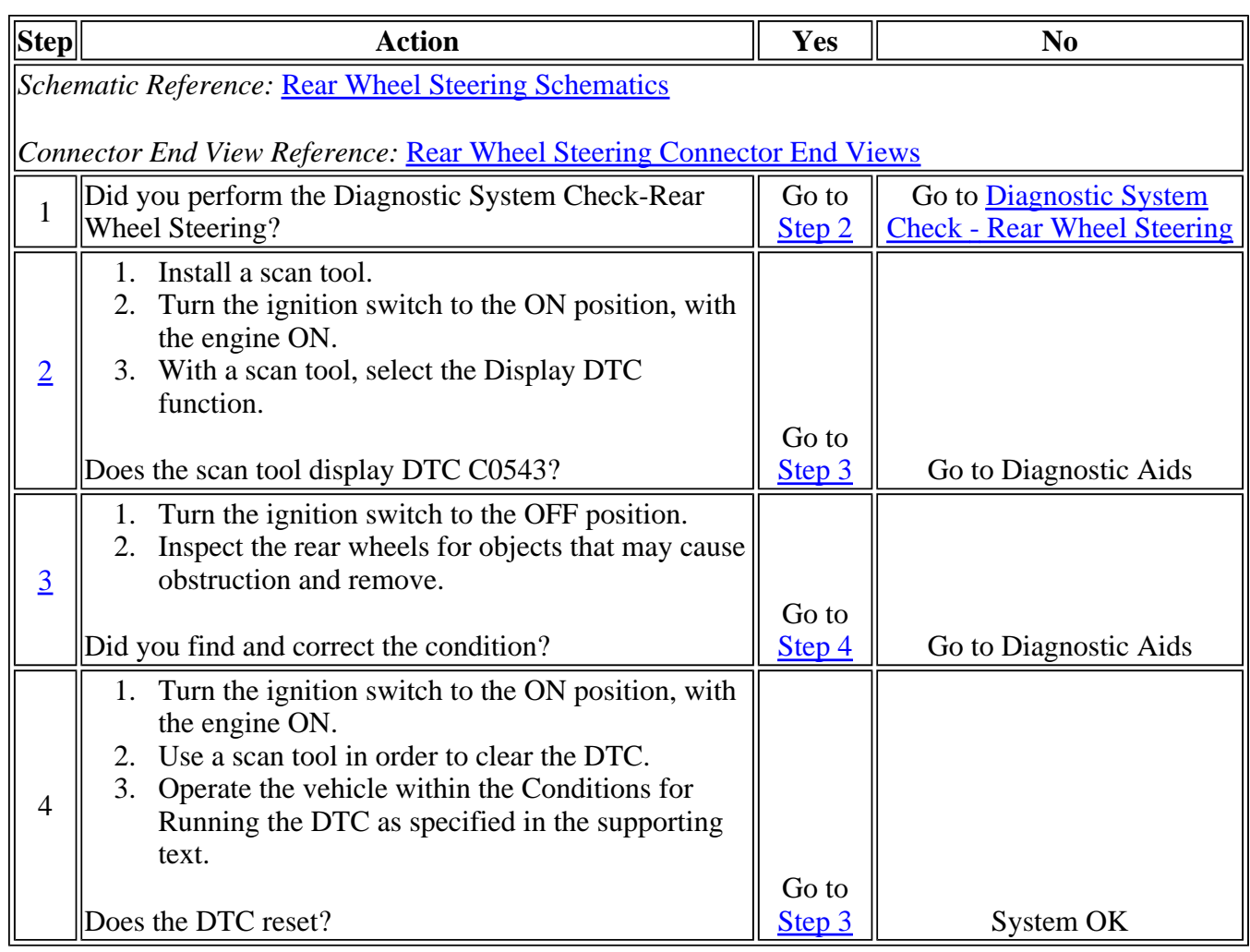

<- Back Forward -> **Document ID# 761057 2003 Chevrolet Chevy Suburban - 4WD** Print